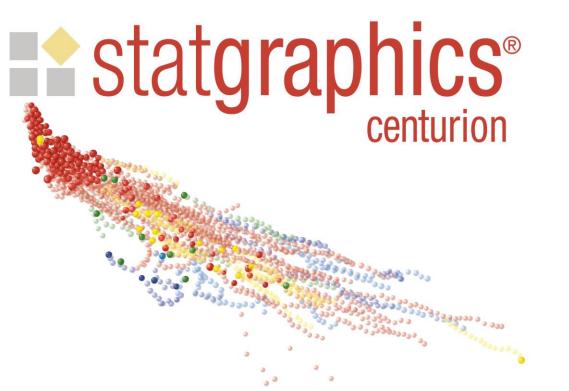

# Using Statgraphics and R for Text Mining

Presented by Dr. Neil W. Polhemus

## Statgraphics/R Interface

 The new interface between Statgraphics and R makes it possible to construct scripts and save them in StatFolios.

 Users can build generic StatFolios that access selected R procedures.

 Analysts can then take these StatFolios and edit them to meet their particular needs.

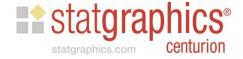

## **Example: Text Mining**

Refers to the process of extracting useful information from text.

Usually we are looking for patterns or trends.

 Of particular interest is the frequency of occurrence of different terms or phrases.

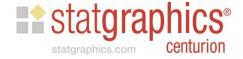

## Two Examples

 Example 1: Analyzing a column of text loaded into a Statgraphics datasheet.

 Example 2: Analyzing a directory containing multiple text documents.

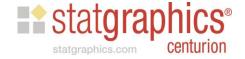

## Example 1: Analyzing a column of text

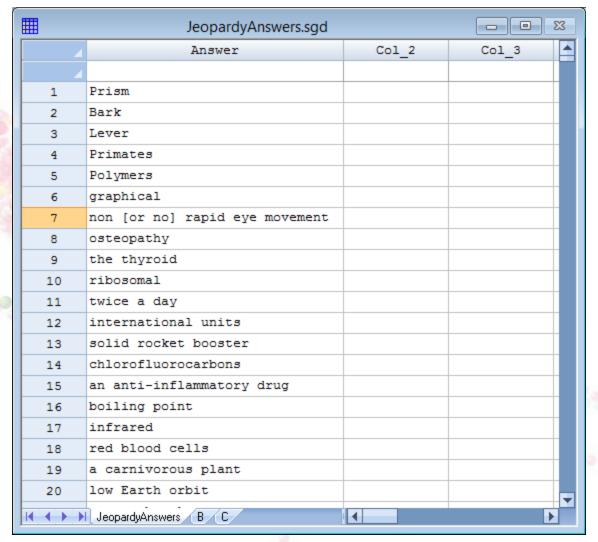

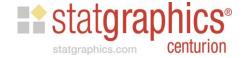

#### **Preliminaries**

Download and install R by going to:

https://cran.r-project.org/

- Start R and install the basic libraries:
  - > install.packages("installr")
  - > require(installr)
  - > install.pandoc()
- Install the text mining library:
  - >install.packages("tm")

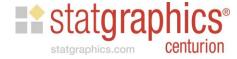

# StatFolio: MineTextColumn.sgp

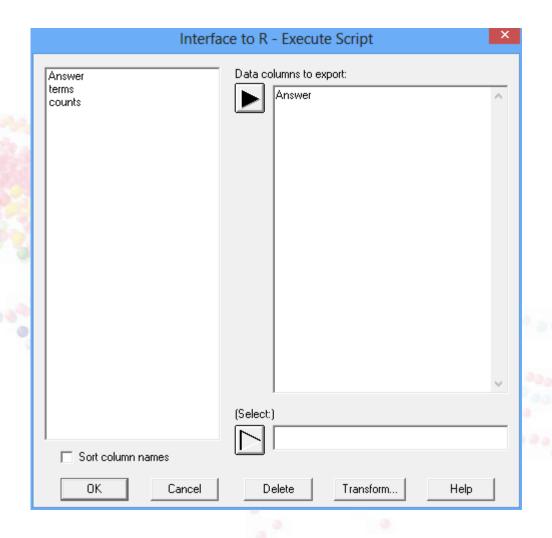

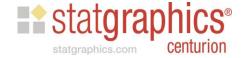

# **Analysis Options**

|                                                                                                    | Interface to R -                                                                    | Execute Script Opt       | tions                    | × |
|----------------------------------------------------------------------------------------------------|-------------------------------------------------------------------------------------|--------------------------|--------------------------|---|
| Path to R:                                                                                                    |                                                                                     |                          |                          |   |
| C:\Program Files\R\R-3.2.4revised\b                                                                                                    | in\x64\Rgui.exe                                                                     |                          |                          |   |
| Exported data  R data frame to be created:  input                                                                                                    | Save character of                                                                   | data as factors          | Remove unselected rows   |   |
| R script                                                                                                    |                                                                                     |                          |                          |   |
| Graph width:                                                                                                    | Graph height:                                                                       | Timeout:                 |                          |   |
| 7.0 inches                                                                                                    | 7.0                                                                                 | inches 60.0              | seconds                  |   |
| R commands:                                                                                                    |                                                                                     |                          |                          |   |
| #set working directory setwd("c:\\temp")  #load library library("tm")  #move data to R input <- c("C:\\temp\\statgraphics_" #create corpus from data column source <- URISource(input) corpus <- Corpus(source, readerConsummary(corpus)  #remove punctuation corpus <- tm_map(corpus, removePt #convert selected symbols to space toSpace <- content_transformer(funccorpus <- tm_map(corpus, toSpace, corpus <- tm_map(corpus, toSpace, | trol=list(reader=readPlain))<br>unctuation)<br>s<br>stion(x, pattern) {return (gsul | b(pattern, '' '', x))}}) |                          | ~ |
| Imported data                                                                                                    |                                                                                     |                          |                          |   |
| CSV file to be imported (if any):<br>c:\temp\wordcounts.csv                                                                                                    |                                                                                     |                          |                          |   |
| Datasheet: CA @ B C C C I                                                                                                    | 0.0000000                                                                           | 01010801                 | C.M Doloto quisting data |   |
|                                                                                                    | Q C R C S C T C U                                                                   |                          |                          |   |
| ОК                                                                                                    |                                                                                     | Cancel                   | Help                     |   |

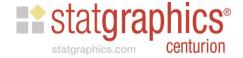

# Specify Path to R

|                                                                                                    | Interface to F                                                                  | R - Execute     | Script Option | ns                     | × |
|----------------------------------------------------------------------------------------------------|---------------------------------------------------------------------------------|-----------------|---------------|------------------------|---|
| Path to R:                                                                                                    |                                                                                 |                 |               |                        |   |
| C:\Program Files\R\R-3.2.4revised\t                                                                                                    | oin\x64\Rgui.exe                                                                |                 |               |                        |   |
| Exported data R data frame to be created: input                                                                                                    | ☐ Save charac                                                                   | ter data as fac | etors [       | Remove unselected rows |   |
| R script                                                                                                    |                                                                                 |                 |               |                        |   |
| Graph width:                                                                                                    | Graph height:                                                                   |                 | Timeout:      |                        |   |
| 7.0 inches                                                                                                    | 7.0                                                                             | inches          | 60.0          | seconds                |   |
| R commands:                                                                                                    |                                                                                 |                 |               |                        |   |
| #set working directory setwd("c:\\temp")  #load library library("tm")  #move data to R input <- c("C:\\temp\\statgraphics_   #create corpus from data column source <- URISource(input)   corpus <- Corpus(source, readerCorsummary(corpus)   #remove punctuation   corpus <- tm_map(corpus, removeF   #convert selected symbols to space toSpace <- content_transformer(fur corpus <- tm_map(corpus, toSpace   corpus <- tm_map(corpus, toSpace   c | ntrol=list(reader=readPlai<br>l'unctuation)<br>es<br>uction(x, pattern) {return |                 | ''''. ×]]})   |                        | • |
| Imported data                                                                                                    |                                                                                 |                 |               |                        |   |
| CSV file to be imported (if any):                                                                                                    |                                                                                 |                 |               |                        |   |
| c:\temp\wordcounts.csv                                                                                                    |                                                                                 |                 |               | _                      |   |
| Datasheet: CARBCCC                                                                                                    | D C E C F C G C<br>Q C R C S C T C                                              |                 |               | _                      |   |
| ОК                                                                                                    |                                                                                 | Cancel          |               | Help                   |   |

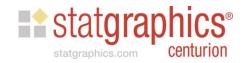

# Specify Name of R Data Frame

|                                                        |                                                                                                    | Interface to                                                             | R - Execute        | Script Option | S                        | × |
|--------------------------------------------------------|----------------------------------------------------------------------------------------------------|--------------------------------------------------------------------------|--------------------|---------------|--------------------------|---|
| Path to R:                                             |                                                                                                    |                                                                          |                    |               |                          |   |
| C:\Program Files\R\R-                                  | 3.2.4revised\b                                                                                                    | oin\x64\Rgui.exe                                                         |                    |               |                          |   |
| Exported data<br>R data frame to be cre                | ated:                                                                                                    |                                                                          |                    |               |                          |   |
| input                                                  |                                                                                                    | ☐ Save cha                                                               | racter data as fac | tors          | Remove unselected rows   |   |
| R script                                               |                                                                                                    |                                                                          |                    |               |                          |   |
| Graph width:                                           |                                                                                                    | Graph height:                                                            |                    | Timeout:      |                          |   |
| 7.0                                                    | inches                                                                                                    | 7.0                                                                      | inches             | 60.0          | seconds                  |   |
| R commands:                                            |                                                                                                    |                                                                          |                    |               |                          |   |
| #set working directory setwd("c:\\temp") #load library | ustatgraphics_<br>lata column<br>input)<br>ce, readerCol<br>pus, removeP<br>nbols to space<br>ansformer(fun<br>pus, toSpace | ntrol=list(reader=readl<br>lunctuation)<br>es<br>ction(x, pattern) {retu |                    | ''''. ×]]}}   |                          | v |
| Imported data                                          |                                                                                                    |                                                                          |                    |               |                          |   |
| CSV file to be imported<br>c:\temp\wordcounts.c        |                                                                                                    |                                                                          |                    |               |                          |   |
| I<br>Datasheet: ○ A ⊙                                  | восо                                                                                                    | D O E O F O G<br>Q O R O S O T                                           |                    |               | M ✓ Delete existing data |   |
|                                                        | OK                                                                                                    |                                                                          | Cancel             |               | Help                     |   |

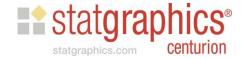

## Set Size of Graphs and Timeout

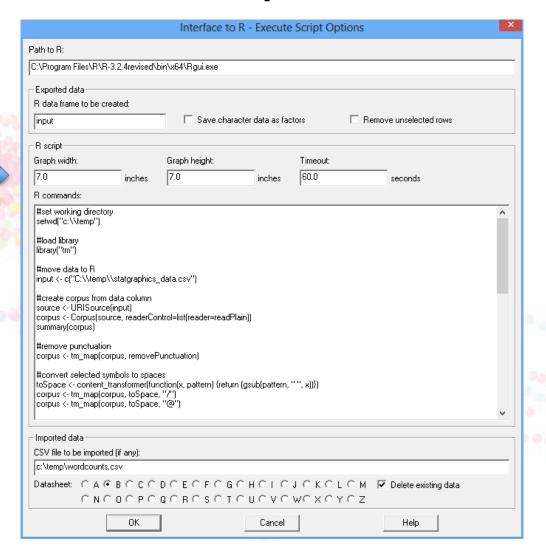

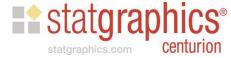

# Specify R Commands to Execute

|                                                                                           |                                   | Interface to                          | R - Execute               | Script Option | NS .                     |   |
|-------------------------------------------------------------------------------------------|-----------------------------------|---------------------------------------|---------------------------|---------------|--------------------------|---|
| Path to R:                                                                                |                                   |                                       |                           |               |                          |   |
| C:\Program Files\R\R                                                                      | -3.2.4revised\l                   | bin\x64\Rgui.exe                      |                           |               |                          |   |
| Exported data                                                                             |                                   |                                       |                           |               |                          |   |
| R data frame to be cr                                                                     | eated:                            | _                                     |                           |               |                          |   |
| input                                                                                     |                                   | Save char                             | acter data as fac         | ctors         | Remove unselected rows   |   |
| R script                                                                                  |                                   |                                       |                           |               |                          |   |
| Graph width:                                                                              |                                   | Graph height:                         |                           | Timeout:      |                          |   |
| 7.0                                                                                       | inches                            | 7.0                                   | inches                    | 60.0          | seconds                  |   |
| R commands:                                                                               |                                   |                                       |                           |               |                          |   |
| #set working director                                                                     | ry                                |                                       |                           |               |                          | ^ |
| setwd("c:\\temp")                                                                         |                                   |                                       |                           |               |                          |   |
| #load library<br>library("tm")                                                            |                                   |                                       |                           |               |                          |   |
| #move data to R<br>input <- c("C:\\temp\                                                  | \\statgraphics_                   | _data.csv'')                          |                           |               |                          |   |
| #create corpus from<br>source <- URISource<br>corpus <- Corpus(sou<br>summary(corpus)     | e(input)                          | ntrol=list(reader=readP               | lain))                    |               |                          |   |
| #remove punctuation<br>corpus <- tm_map(co                                                |                                   | ounctuation)                          |                           |               |                          |   |
| #convert selected sy<br>toSpace <- content_<br>corpus <- tm_map(co<br>corpus <- tm_map(co | transformer(fur<br>orpus, toSpace | nction(x, pattern) {return<br>s, "7") | n (gsub(pattern,          | '''', x]]})   |                          | V |
| 1                                                                                         |                                   |                                       |                           |               |                          | * |
| Imported data                                                                             |                                   |                                       |                           |               |                          |   |
| CSV file to be importe                                                                    |                                   |                                       |                           |               |                          |   |
| c:\temp\wordcounts                                                                        |                                   |                                       |                           |               | _                        |   |
|                                                                                           |                                   | DOEOFOG<br>OOROSOT                    |                           |               | M ✓ Delete existing data |   |
|                                                                                           |                                   | MORO201                               | $\circ \circ \circ \circ$ | MOXOVO        | 2                        |   |

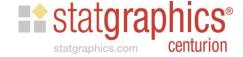

# Set Working Directory

```
#set working directory
|setwd("c:\\temp")
#load library
library("tm")
#move data to R
input <- c("C:\\temp\\statgraphics_data.csv")
#create corpus from data column
source <- URISource(input)
corpus <- Corpus(source, readerControl=list(reader=readPlain))
summary(corpus)
#remove punctuation
corpus <- tm map(corpus, removePunctuation)
#convert selected symbols to spaces
toSpace <- content transformer[function(x, pattern) {return (gsub(pattern, " ", x))})
corpus <- tm_map(corpus, toSpace, "/")
corpus <- tm_map(corpus, toSpace, "@")
                                                                                  00000030000
```

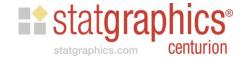

# **Load Text Mining Library**

```
#set working directory
|setwd("c:\\temp")
#load library
library("tm")
#move data to R
input <- c("C:\\temp\\statgraphics_data.csv")
#create corpus from data column
source <- URISource(input)
corpus <- Corpus(source, readerControl=list(reader=readPlain))
summary(corpus)
#remove punctuation
corpus <- tm map(corpus, removePunctuation)
#convert selected symbols to spaces
toSpace <- content_transformer(function(x, pattern) {return (gsub(pattern, " ", x))})
corpus <- tm_map(corpus, toSpace, "/")
corpus <- tm_map(corpus, toSpace, "@")
                                                                                  30,0083,000
```

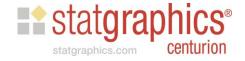

## Import the Data from Statgraphics

```
#set working directory
|setwd("c:\\temp")
#load library
library("tm")
#move data to R
input <- c("C:\\temp\\statgraphics_data.csv")
#create corpus from data column
source <- URISource(input)
corpus <- Corpus(source, readerControl=list(reader=readPlain))
summary(corpus)
#remove punctuation
corpus <- tm map(corpus, removePunctuation)
#convert selected symbols to spaces
toSpace <- content transformer[function(x, pattern) {return (gsub(pattern, " ", x))})
corpus <- tm_map(corpus, toSpace, "/")
corpus <- tm_map(corpus, toSpace, "@")
```

00,0083,000

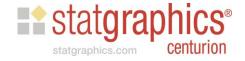

## Create a Corpus

```
#set working directory
setwd("c:\\temp")
#load library
library("tm")
#move data to R
input <- c("C:\\temp\\statgraphics_data.csv")
#create corpus from data column
source <- URISource(input)
corpus <- Corpus(source, readerControl=list(reader=readPlain))
summary(corpus)
#remove punctuation
corpus <- tm_map(corpus, removePunctuation)
#convert selected symbols to spaces
toSpace <- content transformer[function(x, pattern) {return (gsub(pattern, " ", x))})
corpus <- tm_map(corpus, toSpace, "/")
corpus <- tm_map(corpus, toSpace, "@")
```

30,0083,000

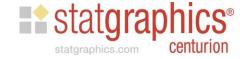

#### Remove Punctuation

```
#set working directory
setwd("c:\\temp")
#load library
library("tm")
#move data to R
input <- c("C:\\temp\\statgraphics_data.csv")
#create corpus from data column
source <- URISource(input)
corpus <- Corpus(source, readerControl=list(reader=readPlain))
summary(corpus)
#remove punctuation
corpus <- tm_map(corpus, removePunctuation)
#convert selected symbols to spaces
toSpace <- content_transformer(function(x, pattern) {return (gsub(pattern, " ", x))})
corpus <- tm_map(corpus, toSpace, "/")
corpus <- tm_map(corpus, toSpace, "@")
```

00,0003,000

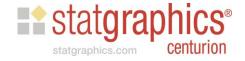

## Convert Symbols to Spaces

```
#set working directory
setwd("c:\\temp")
#load library
library("tm")
#move data to R
input <- c("C:\\temp\\statgraphics_data.csv")
#create corpus from data column
source <- URISource(input)
corpus <- Corpus(source, readerControl=list(reader=readPlain))
summary(corpus)
#remove punctuation
corpus <- tm map(corpus, removePunctuation)
#convert selected symbols to spaces
toSpace <- content_transformer(function(x, pattern) {return (gsub(pattern, " ", x))})
corpus <- tm_map(corpus, toSpace, "/")
corpus <- tm_map(corpus, toSpace, "@")
```

00,0083,000

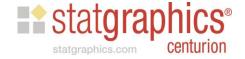

#### Remove Numbers

#remove numbers corpus <- tm\_map(corpus, removeNumbers) #make all text lowercase corpus <- tm map(corpus, content transformer(tolower)) #remove common English words corpus <- tm\_map(corpus, removeWords, stopwords("en")) #consolidate words with common stems corpus <- tm map(corpus, stemDocument, language = "en") #remove spaces corpus <- tm\_map(corpus, stripWhitespace) #create document-term matrix dtm <- DocumentTermMatrix(corpus)</pre> #create frequency matrix freqr <- colSums(as.matrix(dtm))

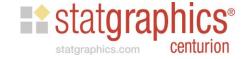

#### Convert Text to Lowercase

#remove numbers corpus <- tm\_map(corpus, removeNumbers) #make all text lowercase corpus <- tm map(corpus, content transformer(tolower)) #remove common English words corpus <- tm\_map(corpus, removeWords, stopwords("en")) #consolidate words with common stems corpus <- tm\_map(corpus, stemDocument, language = "en") #remove spaces corpus <- tm\_map(corpus, stripWhitespace) #create document-term matrix dtm <- DocumentTermMatrix(corpus) #create frequency matrix freqr <- colSums(as.matrix(dtm))

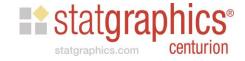

#### Remove Common Words

#remove numbers corpus <- tm\_map(corpus, removeNumbers) #make all text lowercase corpus <- tm map(corpus, content transformer(tolower)) #remove common English words corpus <- tm\_map(corpus, removeWords, stopwords("en")) #consolidate words with common stems corpus <- tm\_map(corpus, stemDocument, language = "en") #remove spaces corpus <- tm\_map(corpus, stripWhitespace) #create document-term matrix dtm <- DocumentTermMatrix(corpus) #create frequency matrix freqr <- colSums(as.matrix(dtm))

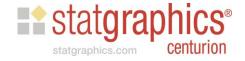

#### Consolidate Words with Same Stem

#remove numbers corpus <- tm\_map(corpus, removeNumbers) #make all text lowercase corpus <- tm map(corpus, content transformer(tolower)) #remove common English words corpus <- tm\_map(corpus, removeWords, stopwords("en")) #consolidate words with common stems corpus <- tm\_map(corpus, stemDocument, language = "en") #remove spaces corpus <- tm\_map(corpus, stripWhitespace) #create document-term matrix dtm <- DocumentTermMatrix(corpus) #create frequency matrix fregr <- colSums(as.matrix(dtm))

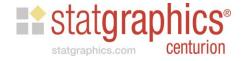

## Remove Extra Whitespace

#remove numbers corpus <- tm\_map(corpus, removeNumbers) #make all text lowercase corpus <- tm map(corpus, content transformer(tolower)) #remove common English words corpus <- tm\_map(corpus, removeWords, stopwords("en")) #consolidate words with common stems corpus <- tm\_map(corpus, stemDocument, language = "en") #remove spaces corpus <- tm\_map(corpus, stripWhitespace) #create document-term matrix dtm <- DocumentTermMatrix(corpus)</pre> #create frequency matrix freqr <- colSums(as.matrix(dtm))

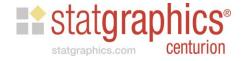

#### Create Document-Term Matrix

#remove numbers corpus <- tm\_map(corpus, removeNumbers) #make all text lowercase corpus <- tm map(corpus, content transformer(tolower)) #remove common English words corpus <- tm\_map(corpus, removeWords, stopwords("en")) #consolidate words with common stems corpus <- tm\_map(corpus, stemDocument, language = "en") #remove spaces corpus <- tm\_map(corpus, stripWhitespace) #create document-term matrix dtm <- DocumentTermMatrix(corpus)</pre> #create frequency matrix freqr <- colSums(as.matrix(dtm))

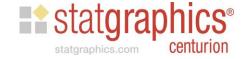

## **Create Frequency Matrix**

#remove numbers corpus <- tm\_map(corpus, removeNumbers) #make all text lowercase corpus <- tm map(corpus, content transformer(tolower)) #remove common English words corpus <- tm\_map(corpus, removeWords, stopwords("en")) #consolidate words with common stems corpus <- tm\_map(corpus, stemDocument, language = "en") #remove spaces corpus <- tm\_map(corpus, stripWhitespace) #create document-term matrix dtm <- DocumentTermMatrix(corpus)</pre> #create frequency matrix freqr <- colSums(as.matrix(dtm))

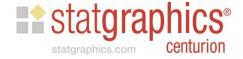

#### **Create Word Cloud**

```
#consolidate words with common stems
corpus <- tm_map(corpus, stemDocument, language = "en")
#remove spaces
corpus <- tm_map(corpus, stripWhitespace)
#create document-term matrix
dtm <- DocumentTermMatrix(corpus)
#create frequency matrix
fregr <- colSums(as.matrix(dtm))
#draw wordcloud
library("wordcloud").
library("ggplot2")
library("RColorBrewer")
wordcloud(names(fregr),fregr,scale=c(4,0.5),min.freg=4,max.words=1000,rot.per=0.1,random.order=TRUE,random.color=TRUE,color:
#send words and counts back to Statgraphics
results<-data.frame(term=names(fregr), count=fregr, row.names=NULL)
write.table(results,"C:\\Temp\\wordcounts.csv",dec=",",sep=",",row.names=FALSE)
```

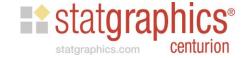

## Wordcloud Options

- scale=c(4,0.5): range of the word sizes
- min.freq=4: minimum frequency to include word
- max.words=1000: maximum number of words
- rot.per=0.1: fraction of words shown vertically
- random.order=TRUE: randomize word order
- random.color=TRUE: randomize colors
- colors=brewer.pal(8,"Dark2"): color palette

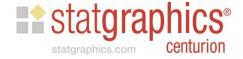

#### Return Results to Statgraphics

```
#consolidate words with common stems
corpus <- tm_map(corpus, stemDocument, language = "en")
#remove spaces
corpus <- tm_map(corpus, stripWhitespace)
#create document-term matrix
dtm <- DocumentTermMatrix(corpus)
#create frequency matrix
fregr <- colSums(as.matrix(dtm))
#draw wordcloud
library("wordcloud").
library("ggplot2")
library("RColorBrewer")
wordcloud(names(fregr),fregr,scale=c(4,0.5),min.freg=4,max.words=1000,rot.per=0.1,random.order=TRUE,random.color=TRUE,color:
#send words and counts back to Statgraphics
results<-data.frame(term=names(fregr), count=fregr, row.names=NULL)
write.table(results,"C:\\Temp\\wordcounts.csv",dec=".",sep=",",row.names=FALSE)
```

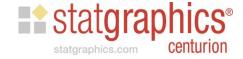

# Specify File to Import

|                                                                                                    | Interface to R -                                                                      | Execute S     | Script Opti | ions                     | X     |
|----------------------------------------------------------------------------------------------------|---------------------------------------------------------------------------------------|---------------|-------------|--------------------------|-------|
| Path to R:                                                                                                    |                                                                                       |               |             |                          |       |
| C:\Program Files\R\R-3.2.4revised\l                                                                                                    | bin\x64\Rgui.exe                                                                      |               |             |                          |       |
| Exported data  R data frame to be created: input                                                                                                    | ☐ Save character                                                                      | data as facto | ors         | Remove unselected rows   |       |
| R script                                                                                                    |                                                                                       |               |             |                          |       |
| Graph width:                                                                                                    | Graph height:                                                                         |               | Timeout:    |                          |       |
| 7.0 inches                                                                                                    | 7.0                                                                                   | inches        | 60.0        | seconds                  |       |
| R commands:                                                                                                    |                                                                                       |               |             |                          |       |
| #set working directory setwd("c:\\temp")  #load library library("tm")  #move data to R input <- c("C:\\temp\\statgraphics #create corpus from data column source <- URISource(input) corpus <- Corpus(source, readerCo summary(corpus)  #remove punctuation corpus <- tm_map(corpus, removeF #convert selected symbols to spac toSpace <- content_transformer(fur corpus <- tm_map(corpus, toSpace corpus <- tm_map(corpus, toSpace | ntrol=list(reader=readPlain))<br>Punctuation)<br>es<br>action(x, pattern) {return (gs |               | ''. ×]]}]   |                          |       |
| Imported data                                                                                                    |                                                                                       |               |             |                          |       |
| CSV file to be imported (if any):<br>c:\temp\wordcounts.csv                                                                                                    |                                                                                       |               |             |                          |       |
| Datasheet: CA • B C C C                                                                                                    |                                                                                       | 10101         | OKOL        | ○ M ☑ Doloto quietina de | do.   |
|                                                                                                    | QCRCSCTC                                                                              |               |             | _                        | ila . |
| ОК                                                                                                    |                                                                                       | Cancel        |             | Help                     |       |

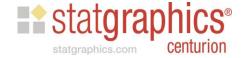

# Word Cloud in Statgraphics

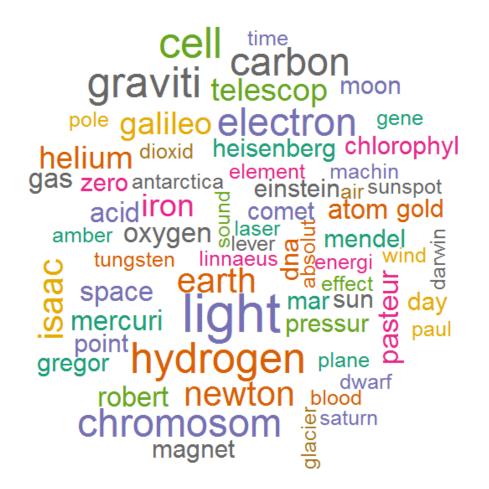

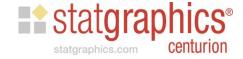

## Results

|                   | <in statfolio=""> □ □ ⊠</in> |       |       |       |          |  |  |  |
|-------------------|------------------------------|-------|-------|-------|----------|--|--|--|
|                   | term                         | count | Co1_3 | Col_4 | Co1_5    |  |  |  |
| _                 |                              |       |       |       |          |  |  |  |
| 1                 | aardvark                     | 1     |       |       |          |  |  |  |
| 2                 | absolut                      | 4     |       |       |          |  |  |  |
| 3                 | academi                      | 1     |       |       |          |  |  |  |
| 4                 | accept                       | 2     |       |       |          |  |  |  |
| 5                 | acid                         | 6     |       |       |          |  |  |  |
| 6                 | adenosin                     | 1     |       |       |          |  |  |  |
| 7                 | adren                        | 1     |       |       |          |  |  |  |
| 8                 | adrenalin                    | 2     |       |       |          |  |  |  |
| 9                 | adult                        | 1     |       |       |          |  |  |  |
| 10                | africa                       | 1     |       |       |          |  |  |  |
| 11                | african                      | 1     |       |       |          |  |  |  |
| 12                | aftershock                   | 1     |       |       |          |  |  |  |
| 13                | age                          | 3     |       |       |          |  |  |  |
| 14                | agricultur                   | 1     |       |       |          |  |  |  |
| 15                | aid                          | 1     |       |       |          |  |  |  |
| 16                | air                          | 4     |       |       |          |  |  |  |
| 17                | albert                       | 2     |       |       |          |  |  |  |
| 18                | alexand                      | 1     |       |       |          |  |  |  |
| 19                | alfr                         | 1     |       |       |          |  |  |  |
| 20                | alga                         | 1     |       |       |          |  |  |  |
| 21                | algebra                      | 1     |       |       |          |  |  |  |
| 22                | allen                        | 2     |       |       |          |  |  |  |
| $H \rightarrow H$ | JeopardyAnswers B C          |       | 4     |       | <b>▶</b> |  |  |  |

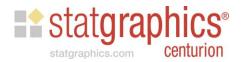

## Example 2: Mining documents

 Create a directory containing TXT documents that you wish to analyze.

Example: 9 famous speeches

| ĺ | abrahamlincoln     | 8/11/2016 4:04 PM | Text Document | 2 KB  |
|---|--------------------|-------------------|---------------|-------|
|   | frederickdouglas   | 8/11/2016 4:01 PM | Text Document | 11 KB |
|   | johnfkennedy       | 8/11/2016 4:27 PM | Text Document | 8 KB  |
|   | lyndonbjohnson     | 8/11/2016 4:35 PM | Text Document | 20 KB |
|   | martinlutherkingjr | 8/11/2016 4:29 PM | Text Document | 9 KB  |
|   | patrickhenry       | 8/11/2016 2:47 PM | Text Document | 6 KB  |
|   | ronaldreagan       | 8/11/2016 5:00 PM | Text Document | 16 KB |
|   | susanbanthony      | 8/11/2016 4:07 PM | Text Document | 4 KB  |
|   | winstonchurchill   | 8/11/2016 4:37 PM | Text Document | 4 KB  |
|   |                    |                   |               |       |

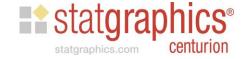

# StatFolio: MineTextDirectory.sgp

| Interface to R - Execute Script Options                  |                   |                       |               |             |                          | × |
|----------------------------------------------------------|-------------------|-----------------------|---------------|-------------|--------------------------|---|
| Path to R:                                               |                   |                       |               |             |                          |   |
| C:\Program Files\R\R-3.2.4r                              | evised\bin\x64\   | Rgui.exe              |               |             |                          |   |
| Exported data                                            |                   |                       |               |             |                          |   |
| R data frame to be created:                              |                   |                       |               |             |                          |   |
| Tri data frame to be created.                            |                   | Save character        | data ao faoi  | Г           | Remove unselected rows   |   |
|                                                          |                   | Save cridiacter       | uata as laci  | .018        | nelliove unselected lows |   |
| R script                                                 |                   |                       |               |             |                          |   |
| Graph width:                                             | Graph             | n height:             |               | Timeout:    |                          |   |
| 7.0 in                                                   | ches 7.0          |                       | inches        | 60.0        | seconds                  |   |
| R commands:                                              | ,                 |                       |               | ,           |                          |   |
| #set working directory setwd("c:\\temp")                 |                   |                       |               |             |                          | ^ |
|                                                          |                   |                       |               |             |                          |   |
| #load text mining library<br>library("tm")               |                   |                       |               |             |                          |   |
| #specify source directory                                |                   |                       |               |             |                          |   |
| source <- DirSource("C:\\D                               | ata\\webinar\\    | speeches")            |               |             |                          |   |
| #create corpus                                           |                   |                       |               |             |                          |   |
| corpus <- Corpus(source, re<br>summary(corpus)           | eaderControl=list | reader=readPlain))    |               |             |                          |   |
|                                                          |                   |                       |               |             |                          |   |
| #remove punctuation<br>corpus <- tm_map(corpus, r        | emovePunctuat     | ion)                  |               |             |                          |   |
| # change selected charact                                | ers to spaces     |                       |               |             |                          |   |
| toSpace <- content_transfo                               | rmer(function(x,  | pattern) (return (gsu | ıb(pattern, ' | ' '', x))}) |                          |   |
| corpus <- tm_map(corpus, t<br>corpus <- tm_map(corpus, t |                   |                       |               |             |                          |   |
| #remove numbers                                          |                   |                       |               |             |                          | U |
| WICHIOVE HAIRBEIS                                        |                   |                       |               |             |                          |   |
| Imported data                                            |                   |                       |               |             |                          |   |
| CSV file to be imported (if ar                           | y):               |                       |               |             |                          |   |
| c:\temp\wordcounts.csv                                   |                   |                       |               |             |                          |   |
|                                                          |                   |                       |               |             | M 🔽 Delete existing data |   |
| ONODO                                                    | POQOF             | OSOTOU                | 0.00          | WOXOYO      | Z                        |   |
| (                                                        | ok .              |                       | Cancel        |             | Help                     |   |
|                                                          |                   |                       |               |             |                          |   |

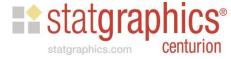

## Define Directory with Documents

```
#set working directory
setwd("c:\\temp")
#load text mining library
library("tm")
#specify source directory
source <- DirSource("C:\\Data\\webinar\\speeches")
#create corpus
corpus <- Corpus(source, readerControl=list(reader=readPlain))
summary(corpus)
#remove punctuation
corpus <- tm map(corpus, removePunctuation)
# change selected characters to spaces
toSpace <- content_transformer(function(x, pattern) {return (gsub(pattern, " ", x))})
corpus <- tm map(corpus, toSpace, "/")
corpus <- tm_map(corpus, toSpace, "@")
#remove numbers
```

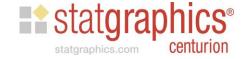

## Remove Selected Words

#remove common English words corpus <- tm\_map(corpus, removeWords, stopwords("en")) #remove selected words corpus <- tm\_map(corpus, removeWords, c("can","may","will")). #stem words corpus <- tm map(corpus, stemDocument, language = "en") #remove extra whitespace corpus <- tm\_map(corpus, stripWhitespace) #create document-term matrix dtm <- DocumentTermMatrix(corpus)</pre> #remove words that are missing from 75% or more of the documents dtm <- removeSparseTerms(dtm, 0.75) #create frequency matrix fregr <- colSums(as.matrix(dtm)) 0000000000

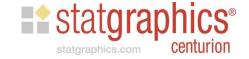

# Remove Sparse Terms

#remove common English words
corpus <- tm\_map(corpus, removeWords, stopwords("en"))

#remove selected words
corpus <- tm\_map(corpus, removeWords, c("can","may","will"))

#stem words
corpus <- tm\_map(corpus, stemDocument, language = "en")

#remove extra whitespace
corpus <- tm\_map(corpus, stripWhitespace)

#create document-term matrix
dtm <- DocumentTermMatrix(corpus)

#remove words that are missing from 75% or more of the documents
dtm <- removeSparseTerms(dtm, 0.75)

#create frequency matrix
freqr <- colSums(as.matrix(dtm))

0000000000

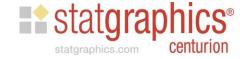

#### Fix Random Seed

```
dtm <- removeSparseTerms(dtm, 0.75)
#create frequency matrix
fregr <- colSums(as.matrix(dtm))
#draw wordcloud libraries
library("wordcloud").
library("ggplot2")
library("RColorBrewer")
#set random seed so always get same result
|set.seed(0)|
#draw wordcloud
wordcloud(names(fregr),fregr,scale=c(4,0,5),min.freg=3,max.words=1000,rot.per=0,1,random.order=TRUE,random.color=TRUE,color:
#display some correlations
findAssocs(dtm,term=c("freedom","nation","vote"),0.8)
#send words and counts back to Statgraphics
results<-data.frame(term=names(fregr), count=fregr, row.names=NULL)
write.table(results,"C:\\Temp\\wordcounts.csv",dec=",",sep=",",row.names=FALSE)
```

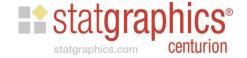

#### Find Associations

dtm <- removeSparseTerms(dtm, 0.75) #create frequency matrix fregr <- colSums(as.matrix(dtm)) #draw wordcloud libraries library("wordcloud"). library("ggplot2") library("RColorBrewer") #set random seed so always get same result |set.seed(0)| #draw wordcloud wordcloud(names(fregr),fregr,scale=c(4,0.5),min.freg=3,max.words=1000,rot.per=0.1,random.order=TRUE,random.color=TRUE,color: #display some correlations findAssocs(dtm,term=c("freedom","nation","vote"),0.8) #send words and counts back to Statgraphics results<-data.frame(term=names(fregr), count=fregr, row.names=NULL) write.table(results,"C:\\Temp\\wordcounts.csv",dec=",",sep=",",row.names=FALSE)

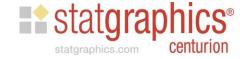

#### Word Cloud

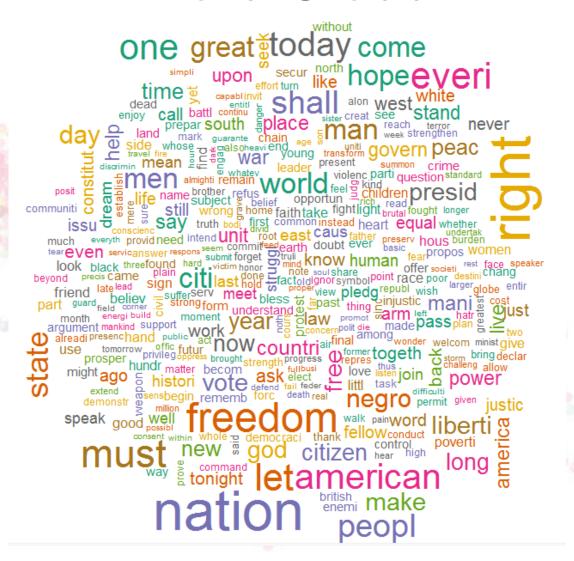

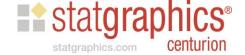

#### **Word Associations**

```
#display some correlations
findAssocs(dtm,term=c("freedom","nation","vote"),0.8)
## Sfreedom
##
                          still brutal
                                          sign togeth
                                                         lead
                                                               refus
                                                                       given
      one moment
                    come
     0.97
            0.93
                    0.92
                           0.91
                                   0.90
                                          0.89
                                                  0.89
                                                         0.88
                                                                 0.85
                                                                        0.84
    today
            note
                    year
##
     0.84
            0.82
                    0.81
##
## $nation
##
     whose
                       soul
                             victim present america
                                                                 rich command
              need
                                                        wrong
##
      0.90
              0.88
                       0.88
                                0.88
                                        0.87
                                                 0.86
                                                         0.86
                                                                 0.85
                                                                          0.84
##
       man
##
      0.81
##
## $vote
##
               tonight
                             pass
                                        race constitut democraci
                                                                       elect
       right
##
        0.98
                   0.98
                             0.97
                                        0.97
                                                   0.96
                                                             0.96
                                                                        0.96
##
              opportun
                         american
                                                 civil
                                                        privileg
                                                                       share
        issu
                                        came
##
        0.96
                   0.95
                                        0.93
                             0.94
                                                  0.93
                                                             0.93
                                                                        0.91
##
                  equal
                            heart
     countri
                                         use
                                                  everi
                                                             caus
                                                                        hatr
##
        0.90
                   0.90
                             0.90
                                        0.90
                                                   0.89
                                                             0.88
                                                                        0.88
##
                                                fought
                                                             give
                                                                      intend
       peopl
                   root
                                       among
                              men
##
        0.88
                   0.88
                             0.87
                                        0.86
                                                   0.86
                                                             0.86
                                                                        0.86
##
     poverti
               histori
                                                          violenc
                                                                        help
                             just
                                        time
                                                   mani
##
        0.86
                   0.85
                             0.85
                                        0.85
                                                   0.84
                                                                        0.82
                                                             0.84
##
         law
                 might
                             live
##
        0.82
                   0.82
                             0.81
```

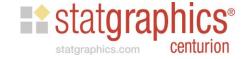

#### References

 StatFolios and data files are at: www.statgraphics.com/webinars

 Primary manual for tm library is at: <a href="https://cran.r-project.org/web/packages/tm/tm.pdf">https://cran.r-project.org/web/packages/tm/tm.pdf</a>

 Good tutorial on tm is at: <a href="https://cran.r-project.org/web/packages/tm/vignettes/tm.pdf">https://cran.r-project.org/web/packages/tm/vignettes/tm.pdf</a>

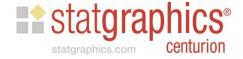